## **Welcome to DdlUtils**

## **Table of contents**

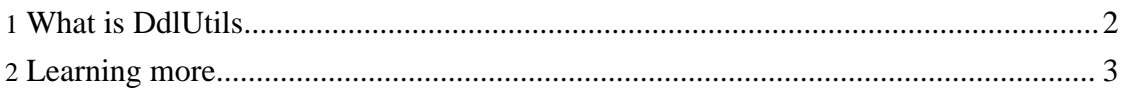

## <span id="page-1-0"></span>**1. What is DdlUtils**

**DdlUtils** is a small, easy-to-use component for working with Database Definition (DDL) files. These are XML files that contain the definition of a database schema, e.g. tables and columns. These files can be fed into DdlUtils via its Ant task or programmatically in order to create the corresponding database or alter it so that it corresponds to the DDL. Likewise, DdlUtils can generate a DDL file for an existing database.

DdlUtils uses the **Turbine** XML format, which is shared by [Torque](http://db.apache.org/torque/) and [OJB](http://db.apache.org/ojb/). This format expresses the database schema in a database-independent way by using JDBC datatypes instead of raw SQL datatypes which are inherently database specific. An example of such a file is:

```
<?xml version="1.0"?>
 <!DOCTYPE database SYSTEM
"http://db.apache.org/torque/dtd/database.dtd">
<database name="testdb">
  <table name="author">
    <column name="author_id"
            type="INTEGER"
            primaryKey="true"
            required="true"/>
    <column name="name"
            type="VARCHAR"
            size="50"
            required="true"/>
    <column name="organisation"
            type="VARCHAR"
            size="50"
            required="false"/>
  \langletable>
  <table name="book">
    <column name="book_id"
            type="INTEGER"
            required="true"
            primaryKey="true"
            autoIncrement="true"/>
    <column name="isbn"
            type="VARCHAR"
            size="15"
            required="true"/>
    <column name="author_id"
            type="INTEGER"
            required="true"/>
    <column name="title"
            type="VARCHAR"
            size="255"
            defaultValue="N/A"
            required="true"/>
    <foreign-key foreignTable="author">
      <reference local="author_id" foreign="author_id"/>
    </foreign-key>
```
Copyright © 2005-2007 Apache Software Foundation. All rights reserved.

```
<index name="book_isbn">
   <index-column name="isbn"/>
 </index>
/table>
database>
```
## <span id="page-2-0"></span>**2. Learning more**

There are essentially two ways to use DdlUtils:

- In an **[Ant](http://ant.apache.org/)** build script via the task provided by DdlUtils. You can learn more about [here.](ant/)
- From within your Java program, about which you can learn more [here.](api-usage.html)

You're also welcome to join DdlUtils' [mailing](mail-lists.html) lists.